## ยลการทดลองและการวิเคราะห์ผล

รูปที่ 4.1 แสดงความสัมพันธ์ระหว่างพังชันลอการิทึมของค่าสัดส่วนการเปลี่ยนรูบ่ของ กาชออกชีเจนกับส่วนกลับของอุณหภูมิ เมื่อใช้ตัวเร่งปฏิกิริยาต่างๆ และสภาวะการทดลองกล่าวคือ ้น้ำหนักตัวเร่งปฏิกิริยา อัตราการไห<mark>ลของกาซและองค์ประกอบของกาชรวมเหมือนกัน ทั้ง</mark>ตัวเร่ง ปฏิกิริยานิเกิล ทองแคง และโค<mark>บอลท์ ยกเว้นตัวเร่งปฏิกิริยาพลาตินัม กรณีตัวเร่งปฏิกิริยาจา<sub>ั</sub>พวก</mark> แรก เราใช้ความเข้มข้นกาชออกซิเจน กาชูไฮโดรเจน กาซไนโตรเจน ความเข้มข้น 3.60, 60.20, 36.20 เปอร์เซนต์โดยปริมาตรตามลำดับ อัตราการไหลของกาชรวมขาเข้าประมาณ 530 ลูกบาศก์เซนติเมตรต่อนาที ขน<mark>าตของตัวเร่งปฏิกิริยา 150-200</mark> เมซ ตามระบบ Tyler ้น้ำทนักของตัวเร่งปฏิกิริยาประมาญ o.o155 กรัมเท่ากัน แสดงว่าสภาวะการทดลองของตัวเร่ง ปฏิกิริยาทองแดง นิเกิล โคบอลท์ อยู่ในสภาวะเดียวกัน กรณีตัวเร่งปฏิกิริยาพลาตินัม ความเข้ม– ขั้นของกาซออกขีเจน กาซไฮโดรเจน กาซไนโตรเจน 1.90, 28.83, 69.26 เปอร์เซนต์ โดยปริมาตรตามลำดับ อัตราการไหลกาชรวม 876 ลูกบาศก์เช่นดิเมตรต่อนาที แสดงว่าค่าตัว ประกอบเวลาหรือเวลาที่กาซสัมผัสตัวเร่งปฏิกิริยามีค่าน้อยกว่ากรณีแรก

หิจารณาจากกราฟรูปที่ 4.1 พบว่าเมื่อใช้ตัวเร่งปฏิกิริยาเป็นพลาตินัมบน ชับฟอร์ทอะลูมินาช่วงอุณหภูมิที่ปฏิกิริยานี้เกิดขึ้นคือตั้งแต่ 36 ํชชั้นไป เมื่อใช้ตัวเร่งปฏิกิริยานิเกิล ทองแดง, โคบอลท์ ช่วงอุณหภูมิที่ปฏิกิริยานี้เกิดขึ้นคือ 150 ซี ชื่นไป, 230 ซี ชื้นไป ตามลำตับ และกรณีตัวเร่งปฏิกิริยาโคบอลท์ไม่สังเกตเห็นการเกิดปฏิกิริยาในช่วงอุณหภูมิน้อยกว่า 350 ข จากผลการทดลองอันนี้เราสามารถสรุปได้ว่าตัวเร่งปฏิกิริยาพลาตินัม มีความว่องไวในการทำ ปฏิกิริยามากที่สุด ให้ผลทางด้านความปลอดภัยมากที่สุด และใช้พลังงานเกี่ยวข้องในช่วงเริ่มต้น น้อยสุดหรือเกือบไม่จำเป็นต้องใช้เลย ตัวเร่งปฏิกิริยาที่ดีรองลงมาได้แก่ นิเกิล, ทองแดงและ สุดท้ายคือโกบอลท์ ตามลำดับ สามารถเรียงลำตับได้ดังนี้คือ Pt > Ni > Cu > Co

พิจารณาผลทางด้านเศรษฐกิจ ดังได้กล่าวไว้แล้วในหัวข้อ 3.3 เราจะพิจารณาเพียง ผลทางต้านราคาสารที่ใช้ในการเตรียมตัวเร่งปฏิกิริยาเท่านั้น เพราะถือว่าการเตรียมเป็นวิธี

 $\mathbf{1}$ 

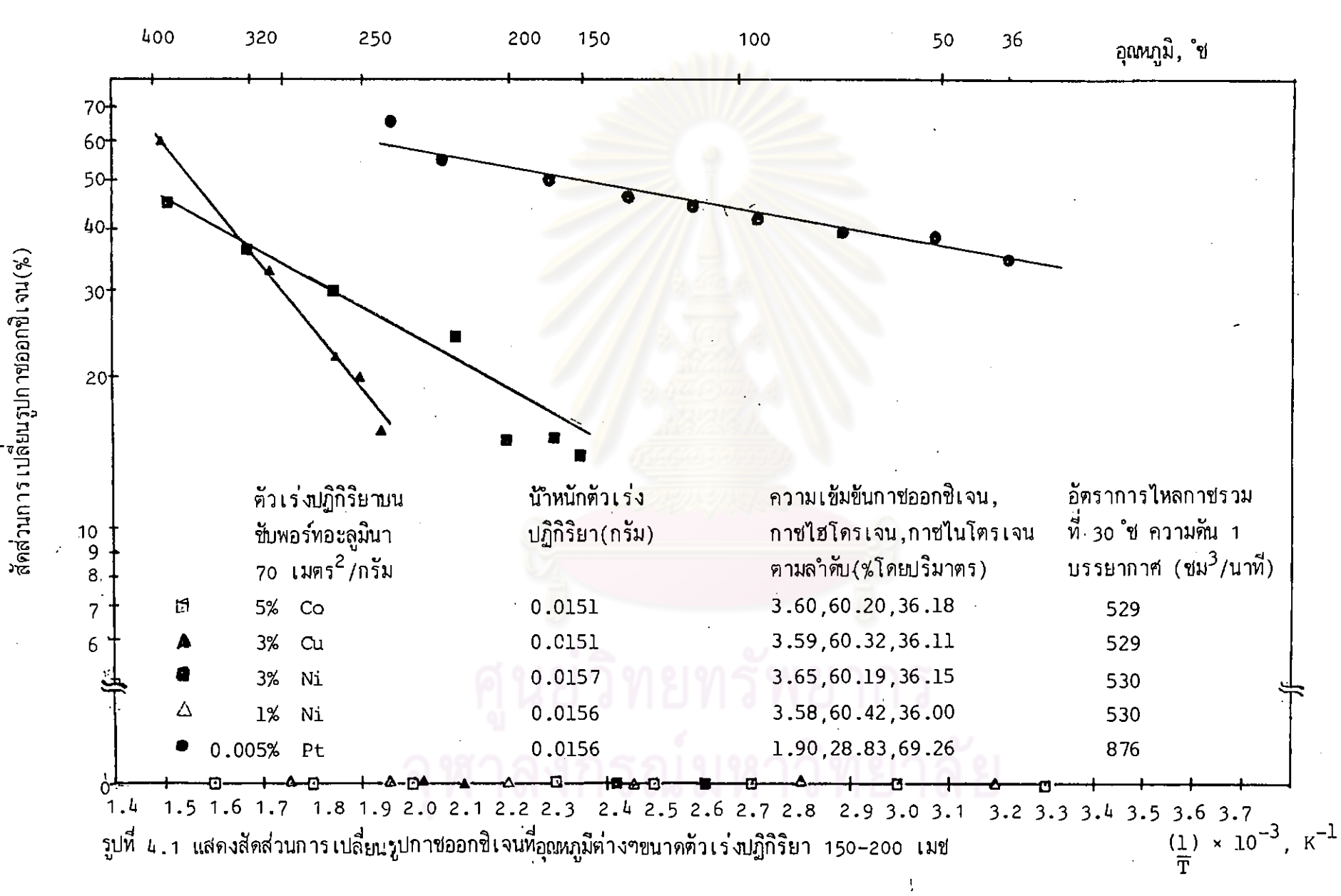

ΣJ

การเดียวกันแม้มีข้อปลีกย่อยต่างกันแต่ก็มีผล เปรียบ เทียบทางเศรษฐกิจน้อยกว่าราคาของสารมาก ตามตารางที่ 4.1 เราพบว่า ราคาของสารที่ใช้เตรียมพลาตินัม นิเกิล, ทองแดง โดยเราจะไม่ ี พิจารณากรณีโคบอลท์ 10.50, 1.05, 0.18 บาท ต่อกรัม ตามลำดับ (ที่มา บริษัท เบคไทย กรุงเทพอุปกรณ์เคมีภัณฑ์ จำกัด เมื่อวันที่ 15 ธันวาคม 2528) จะพบว่าตัวเร่งปฏิกิริยาพลาตินัม ให้ผลทางด้านเศรษฐกิจราคาแพงที่สุด รองลงไปคือ นิเกิล และทองแดง เมื่อรวมผลทางด้าน เศรษฐกิจเข้าด้วย เราจะพบว่า เกิดการแข่งขันถึงความเหมาะสมระหว่างตัวเร่งปฏิกิริยาพลาตินัม และนิเกิล ส่วนทองแดงเราไม่พิจารณาถึงได้เลย เพราะเมื่อพิจารณาผลรวมทั้งหมดแล้ว ตัวเร่ง บฏิกิริยานิเกิลดีกว่าเหมาะสมกว่า คั่วเร่งปฏิกิริยาทองแดง

ตารางที่ 4.1 แสดงเปรียบเทียบราคาของสารเคมีที่ใช้เตรียมด้วเร่งปฏิกิริยาโลหะต่าง ๆ

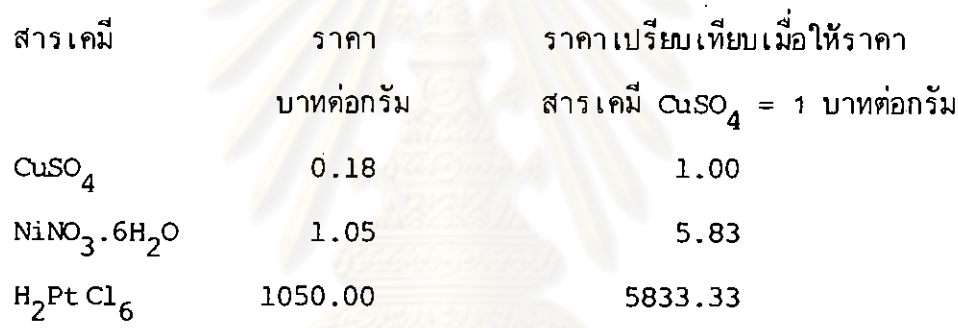

แม้จะพบว่าราคาสารเคมี NiNO<sub>3</sub>.6H<sub>2</sub>O มากกว่า CuSO<sub>4</sub> ถึง 5.83 เท่า ส่วนพลาดินัมกับ นิเกิล ราคาสารเคมีที่ใช้เตรียม มีค่ามากกว่าถึง 1000 เท่า เมื่อเปรียบเทียบผลทั้งหมดเข้า ด้วยกันแล้วจึงเกิดการแข่งขันกันระหว่างตัวเร่งปฏิกิริยาพลาตินัมและนิเกิลว่าตัวเร่งปฏิกิริยาใด เหมาะสมที่สุด ตามหลักการที่เราวางเอาไว้ การจะตัดสินปัญหานี้เราต้องย้อนกลับไปดู กราฟ รูปที่ 4.1 เราจะพบว่าความเข้มข้นของนิเกิลบนชับพอร์ทอะลูมินาต่ำสุดที่สามารถทำให้ปฏิกิริยา นี้เกิดชื้นได้ คือ 3 เปอร์เซนต์ ในขณะที่ความเข้มชันของโลหะพลาตินัมบนชับพอร์ทอะลูมินาใช้เพียง 0.005 เปอร์เซนด์ เท่ากันก็สามารถทำให้ปฏิกิริยานี้เกิดขึ้นได้ นั่นหมายความว่าปริมาณสารเคมี ที่ใช้เตรียมตัวเร่งปฏิกิริยาพลาตินัมใช้ในปริมาณเพียง 1 : 600 เท่า ของปริมาณสารเคมีที่ใช้ เตรียมตัวเร่งปฏิกิริยาพลาฅินัมมากกว่าของนิเกิลเพียง 1000 : 600 ≈ 1.66 เท่า เท่านั้น เมื่อพิจารณารวมถึงด้านความว่องไวในการทำปฏิกิริยา ความปลอดภัยในแง่ปฏิกิริยาเกิดขึ้นได้ที่ อุณหภูมิต่ำ และพลังงานที่เกี่ยวข้องในช่วงแรก จะพบว่า การกำจัดกาซออกซิเจนออกไปจาก บรรยากาศของกาซไฮโดรเจนในช่วงอุณหภูมิต่ำด้วเร่งปฏิกิริยาพลาตินัมเหมาะสมที่สุด เพราะสามารถ กำจัดกาซออกซิเจนออกไปจากบรรยากาศกาซไฮโดรเจนได้ แม้ที่อุณหภูมิห้อง อันหมายถึงความ ว่องไวในการทำปฏิกิริยาดีกว่า พลังงานที่เกี่ยวข้องในช่วงแรกน้อยกว่า โอกาสความปลอดภัย มีมากกว่า และเป็นช่วงอุณหภูมิที่สนใจ เมื่อพิจารณาทางด้านราคาสารที่ใช้เตรียมตัวเร่งปฏิกิริยา แล้ว ตัวเร่งปฏิกิริยาพลาตินัมก็แพงกว่านิเกิลเล็กน้อยเท่านั้น

ชั้นตอนต่อไปคือ หาปริมาณความเข้มข้นของโลหะพลาตินัมที่เหมาะสมบนชับพอร์ทและ ให้ความว่องไวในการทำปฏิกิริยาดีที่สุด เนื่องจากโลหะพลาตินัมมีความว่องไวในการทำปฏิกิริยา สูงอย่างมาก แม้ใช้ในปริมาณเพียงเล็กน้อย ถ้าเราใช้ปริ<mark>มา</mark>ณโลหะพลาตินัมมากขึ้นเรื่อยๆ ความ ้ร้อนที่คายออกมาจากปฏิกิริยานี้ก็จะมีมากตามไปด้วย การควบคุมอุณหภูมิภายในเบดกระทำได้วิธี เดียวเท่านั้นคือการเพิ่มปริมาญกาซให้มากขึ้น เนื่องจากเตาปฏิกรณ์เคมีไม่มีระบบระบายความร้อน อื่นช่วย การกระทำเช่นนี้จะสิ้นเปลืองกาชโดยไม่จำเป็น และอัตราการไหลของกาชอาจเกินความ สามารถของเครื่องมือวัดอัตราการ<mark>ไห</mark>ลของกาซแบบมาโนมิเตอร์ที่สร้างชื้นอีกประการหนึ่ง โลหะ พลาตินัมมีราคาแพงมาก การใช้ในปริมาณมากๆ จะสิ้นเปลืองค่าใช้จ่ายมาก ดังนั้นในที่นี้เราจะไม่ ทำการทดลองในชั้นตอนนี้ และทำการทดลองหาตัวแปรทางจลนพลศาสตร์ ของตัวเร<sup>้</sup>งปฏิกิริยาโลหะ พลาตินัม โดยใช้ความเข้มข้นของโลหะ<mark>พ</mark>ลาตินัม 0.005 เปอร์เชนต์โดยน้ำหนักรวม บนซับพอร์ท ่อะลูมินาที่มีพื้นที่ผิวทั้งหมดเท่ากับ 70 เมตร<sup>2</sup>/กรัม

ึก่อนทำการทดลองหาตัวแปรทางจลนพลศาสตร์ เราต้องทำการทดลองหาสภาวะการ ทดลองว่าสภาวะใดที่ไม่มีผลของการถ่ายเทความร้อน และมวลเข้ามาเกี่ยวข้องแล้วทำการทดลอง เก็บข้อมูลที่สภาวะการทดลองนั้นๆ ซึ่งในการทดลองจริงๆ แล้ว เรากระทำการทดลองควบคู่ไป ้ต้วยกัน แล้วใช้ข้อมูลในช่วงสภาวะการทดลองที่ไม่มีผลการถ่ายเทความร้อนและมวลเกี่ยวข้อง ทำการวิเคราะห์หาตัวแปรทางจลบพลศาสตร์ต่อไป

พิจารณารูปที่ 4.2 เป็นกราฟแสตงความสัมพันธ์ระหว่างสัดส่วนการเปลี่ยนรูบของ กาซออกซิเจนกับค่าตัวประกอบเวลา เมื่อใช้ตัวเร่งปฏิกึริยาพลาตินัม 0.005 เปอร์เซนต์ โดยน้ำหนักรวมบนอะลูมินาชับพอร์ท ทุกสภาวะการทดลอง กระทำที่อุณหภูมิ 53 ํีซ และอัตราส่วน ความเข้มข้นของกาซเท่า ๆ กัน กล่าวคือ ความเข้มข้นของกาซออกซิเจน, กาซไฮโดรเจน, กาซไนโตรเจน เท่ากับ 2.08, 27.93, 69.99 เปอร์เซนต์โดยปริมาตร นอกจากนี้ขนาดของ ด้วเร่งปฏิกิริยาก็เท่ากันคือ 200–250 เมช ตามระบบ Tyler ต่างกันที่น้าหนักตัวเร่งปฏิกิริยา–

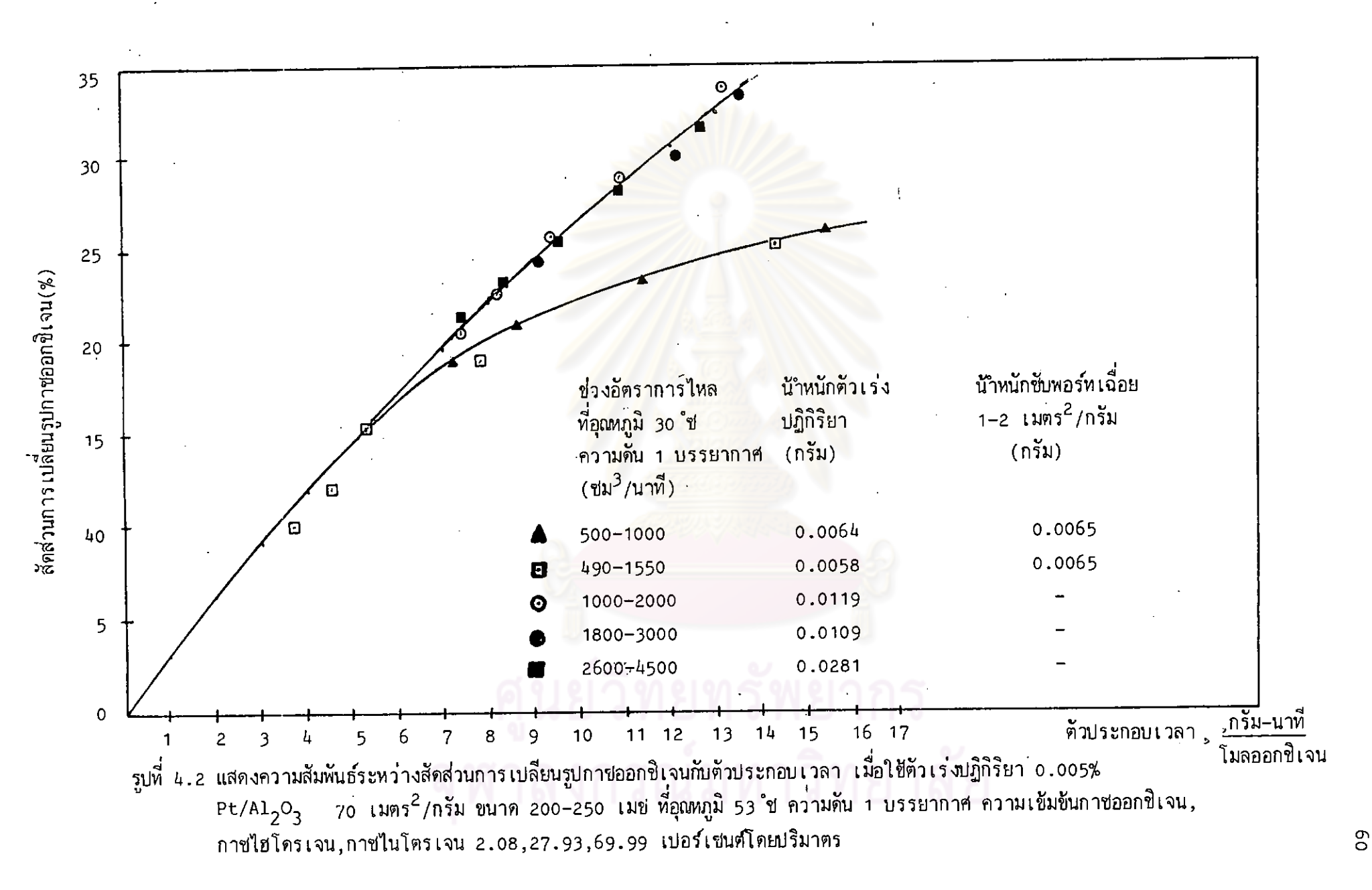

้ที่ใช้ และอัตราการไหลของกาชรวม ที่สภาวะการทดลอง 1 ใช้สัญญลักษณ์ o แหนข้อมูล น้ำหนัก ์ตัวเร่งปฏิกิริยาที่ใช้ o.oo58 กรัม รวมกับซับพอร์ทเฉื่อย ที่มีพื้นที่ผิวทั้งหมด 1−2 เมตร<sup>2</sup>/กรัม ขนาดเท่ากัน o.oo65 กรัม สภาวะการทดลองที่ 2 ใช้สัญญลักษณ์∆ แทนข้อมูล น้ำหนักตัวเร่ง ปฏิกิริยา 0.0064 กรัม รวมกับซับพอร์ทเฉื่อยชนิดเกี่ยวกับสภาวะการทดลองที่ 1 0.0065 กรัม ี้ ห้งสภาวะ การทดลอง 1 และ 2 ใช้อัตราการไหลของกาซรวม อยู่ในช่วง 490−1500 ลูกบาศก์ เซนดิเมตรต่อนาที สภาวะการทตลองที่ 3,4,5 ใช้น้ำหนักตัวเร่งปฏิกิริยา 0.0119, 0.0209, 0.0281 กรัม และอัตราการไหลของกาซรวมอยู่ในช่วง 1000-2000, 1800-3000, 2600-4500 ลูกบาศก์เช่นติเมตรต่อนาทีต<mark>ามลำดับ จากผล</mark>การ<mark>ทดลองดังแสดงในรูปที่ 4.2 นี้ จะพ</mark>บว่า มีการ เปลี่ยนแปลงช่วงอัตราการไหลของกาซตั้งแต่ 490–4500 ลูกบาศก์เซนติเมตรต่อนาที และ มีการเปลี่ยนแปลงน้ำหนักตัวเร่งปฏิกิริยาตามไปด้วย ทั้งนี้เพื่อต้องการทดสอบอัตราการไหลของกาช ว่าช่วงใตบ้างที่ผลของการถ่ายเทม<mark>วลและความร้อนไม่เกี่ยวข้อง การเปลี่ยนแปลงน้าหนักตัวเร่ง</mark> ปฏิกิริยาตามไปด้วยเพื่อให้ค่าตัวบระกอบเวลาอยู่ในช่วงที่เราสามารถนำมา เปรียบเทียบกันได้ หรือ อยู่ในช่วงเดียวกัน จากผลการทดลอ<mark>ง เราพบว่าที่ช่วงอัตราการไหลของกาชรวม</mark>ประมาณ 1000 ลูกบาศก์เซนติเมตรต่อนาทีขึ้นไป ไม่มีผลของการถ่ายเทมวลและความร้อนภายนอกตัวเร่งปฏิกิริยา มาเกี่ยวข้อง เพราะว่าในช่วงนี้ที่ค่าตัวประกอบเท่ากันหรือเวลาที่กาซสัมผัสกับตัวเร่งปฏิกิริยา เท่ากันแล้ว สัดส่วนการเปลี่ยนรูปของกาซออกซิเจนเท่ากัน และที่ช่วงอัตราการไหลของกาช รวมต่ำกว่านั้น มีผลของการถ่ายเหมวลและความร้อนเกี่ยวข้อง เพราะว่าที่ค่าตัวประกอบเวลา เท่ากัน สัคส่วนการเบลี่ยนรูปของกาซออกชิเจนไม่เท่ากัน โดยที่ช่วงอัตราการไหลของกาซรวม ์ ต่ำกว่า 1000 ลูกบาศก์เซ<sub>็</sub>นติเมตร ให้ค่าการเปลี่ยนแปลงรูปของกาซออกซิเจนต่ำกว่า ในที่นี้ เราจะต้องไม่ลืมว่าขนาดของตัวเร่งปฏิกิริยาพลาตินัมนี้มีขนาดคงที่คือ 200–250 เมช ตามระบบ Tyler แสดงว่า การถ่ายเทมวลและความร้อนในที่นี้เป็นการถ่ายเทมวลและความร้อนภายนอก ตัวเร่งปฏิกิริยาเท่านั้นที่เราถือว่าไม่มีผลเข้ามาเกี่ยวข้อง

จากผลการทดลองดังกล่าวเราจะใช้ช้อมูลการทดลองในช่วงอัตราการไหลมากกว่า 1000 ลูกบาศก์เซนติเมตรต่อนาที่ มาทำการวิเคราะห์หาตัวแปรทางจลนพลศาสตร์อย่างง่าย ในรูปของสมการอัตราเร็วดังนี้

$$
-r_{\circ} = k \quad \mathcal{E}^{\text{p}}_{\circ} \tag{4.1}
$$

โดยหาค่า k และ n สำหรับสมการอัตราเร็วนี้ สำหรับค่าอัตราเร็วของปฏิกิริยาที่ ค่าความดันย่อยของกาชออกซีเจนต่างๆ หาได้จาก การทิพเพอเรนซีเอทสมการ

$$
X_{O_2^*} = 5.042644 \times 10^{-4} + 0.031795(T.F) - 5.21458 \times 10^{-4}(T.F) \quad (4.2)
$$

สมการที่ 4.2 เป็นสมการแทนความสัมพันธ์ระหว่างค่าการเปลี่ยนแปลงของกาช ออกซีเจน (x ) กับค่าตัวประกอบเวลา (T.F.) ได้มาจากกระบวนการทางสถิติ และใช้ เครื่องคำนวญคอมพิวเตอร์เข้าช่วย รายละเอียดแสดงไว้ในภาคผนวก ช

สมการที่ 4.2 เมื่อทิพเพ่อเรนขิเอทแล้วจะได้

\n
$$
\frac{dX}{d(T.F)}
$$
 (4.3)

\n
$$
\frac{dX}{d(T.F)}
$$
 (4.3)

\nขึ้งได้อธิบายเอาไว้ในทั่วข้อ 3.3.1 แล้วว่า

\nอักราเร็วปฏิกิริยา = 
$$
\frac{dX}{d(T.F.)}
$$
 (4.4)

ด้วยการแทนค่า (T.F.) ต่างๆ ก<mark>็จะทราบค่า อัตราเร็วของปฏิ</mark>กิริยา และจากผลการ ทดลองที่ T.F. ต่างๆ เราก็ทราบค่าความคันย่อยของกาชออกขีเจน นำค่าอัตราเร็วของปฏิกิริยา ณ ที่ความดันย่อยของกาซออกชิเจนต่างๆ นี้ไปหาค่า k และ n ตามสมการ 4.1 คัวยวิธีการ ทางสถิติ ผลการวิเคราะห์ แสดงไว้ในรูปที่ 4.3 เป็นความสัมพันธ์ระ<mark>ห</mark>ว่าง ฟังซันลอการิทึมของ อัตราการเกิดปฏิกิริยา และพังชั้นลอการิทึมของความตันย่อยกาซออกชิเจน ค่าความชั้นก็คือค่า ก และค่าจุดดัตแกนฟังชันลอการิทึมของอัตราการเกิดปฏิกิริยา คือค่าลอการิทึมของค่า $\mathbf k$  สำหรับ รายละเอียดการวิเคราะห์ทางสถิติ แสดงไว้ในภาคผนวก ฌ ผลการวิเคราะห์เราได้ว่า

$$
n = 1.7269
$$
\n
$$
k = 0.4803
$$
\n
$$
F = 137.7130
$$
\n(A.5)

้ขั้นตอนต่อไป หาค่าพลังงานกระตุ้น (activation energy) และค่าคงที่ตามสมการ อาเรนเนียส ขึ่งมีรูปสมการเป็น

$$
k = A \exp (-E_{\text{a}} / RT) \qquad (4.6)
$$

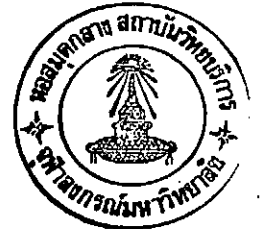

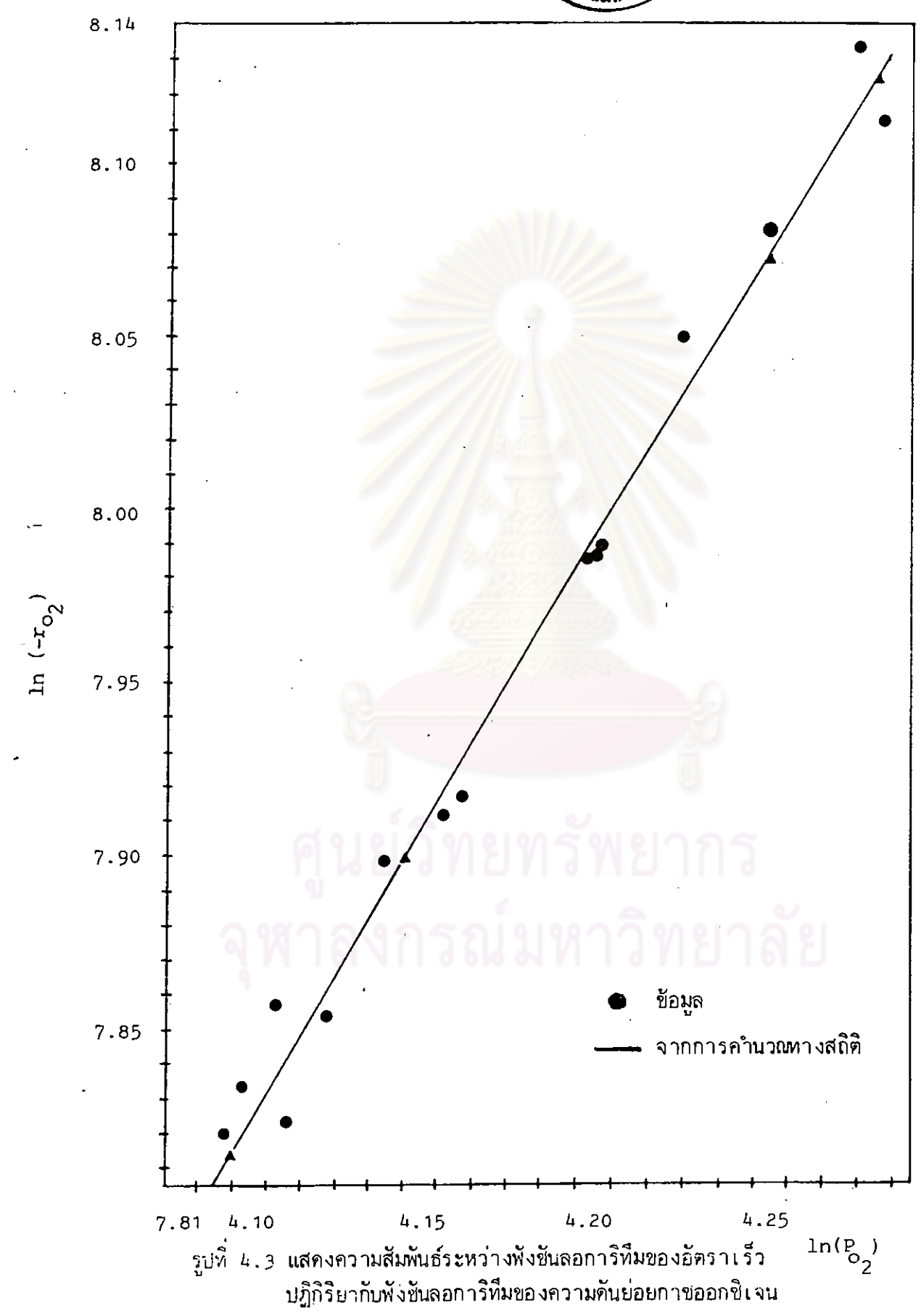

โดยการคำนวณค่า พลังงานกระตัน ได้โดยตรงจากความชั้นของกราฟความสัมพันธ์ ้ระหว่างค่าพังชันลอการิทึม ของค่าการเปลี่ยนแปลงรูปของกาซออกซิเจนและส่วนกลับของอุณหภูมิ ์ในหน่วยองศาเคลวิน โดยเราต้องตั้งสมมติ<sub>ฐิ</sub>านว่า ค่า n ในสมการ 4.1 ไม่เปลี่ยนแปลงตาม ้อุณหภูมิ ผลการทดลองแสดงไว้ในรูปที่ 4.4 โดยทำการ ทดลองสองสภาวะการทดลอง สภาวะ แรก ใช้น้ำหนักตัวเร่งปฏิกิริยา ๐.๐142 กรัม ความเข้มข้นของกาชออกซิเจน, กาชไฮโดรเจน, กาชไนโดรเจน เท่ากับ 1.67, 20.58, 77.75 เปอร์เซนต์โดยปริมาตรตามลำดับ อัตราการ ใหลของกาซรวม 2016 ลูกบาศก์เชนติเมตรต่อนาที ช่วงอุณหภูมิ 29-222 ํช สภาวะการทดลอง ที่สอง น้ำหนักตัวเร่งปฏิกิริยา 0.0190 กรัม อัตราการไหลกาชรวม 2066 ลูกบาศก์เขนดิเมตร ต่อนาหี ความเข้มข้นของกาซออกซิเจน, กาซไฮโครเจน, กาซไนโตรเจน 1.87, 20.99, 77.14 เปอร์เซนต์ โดยปริมาตร ตามลำดับ ช่วงอุณหภูมิ 33–100 ปี ขนาดของตัวเร่งปฏิกิริยา 200-250 เมช

ดังนั้นขนาดของ  $E_{\overline{A}}$ ิคาลอรี/กรัมโมล 1187 ีนำกลับไปแทนค่าในสมการ 4.6 เราจะได้  $0.4803$  = A exp (-1187 / RT)  $(4.7)$ 

ูเนื่องจากค่า k ที่เราหาได้ เป็นค่าk ที่อุณหภูมิ 53 ํช ตังนั้น เราจะหาค่า Aใน สมการ 4.7 ได้

$$
A = 2.9979
$$

้ ดังนั้นรูปแบบของสมการอัตราเร็ว ตามสมการ 4.1 ที่สมบูรณ์สำหรับการทดลองในที่นี้คือ

$$
r_{\text{o}_2} = 2.9979 \exp(-1187/RT) P_{\text{o}_2}^{1.7269}
$$
 (4.8)

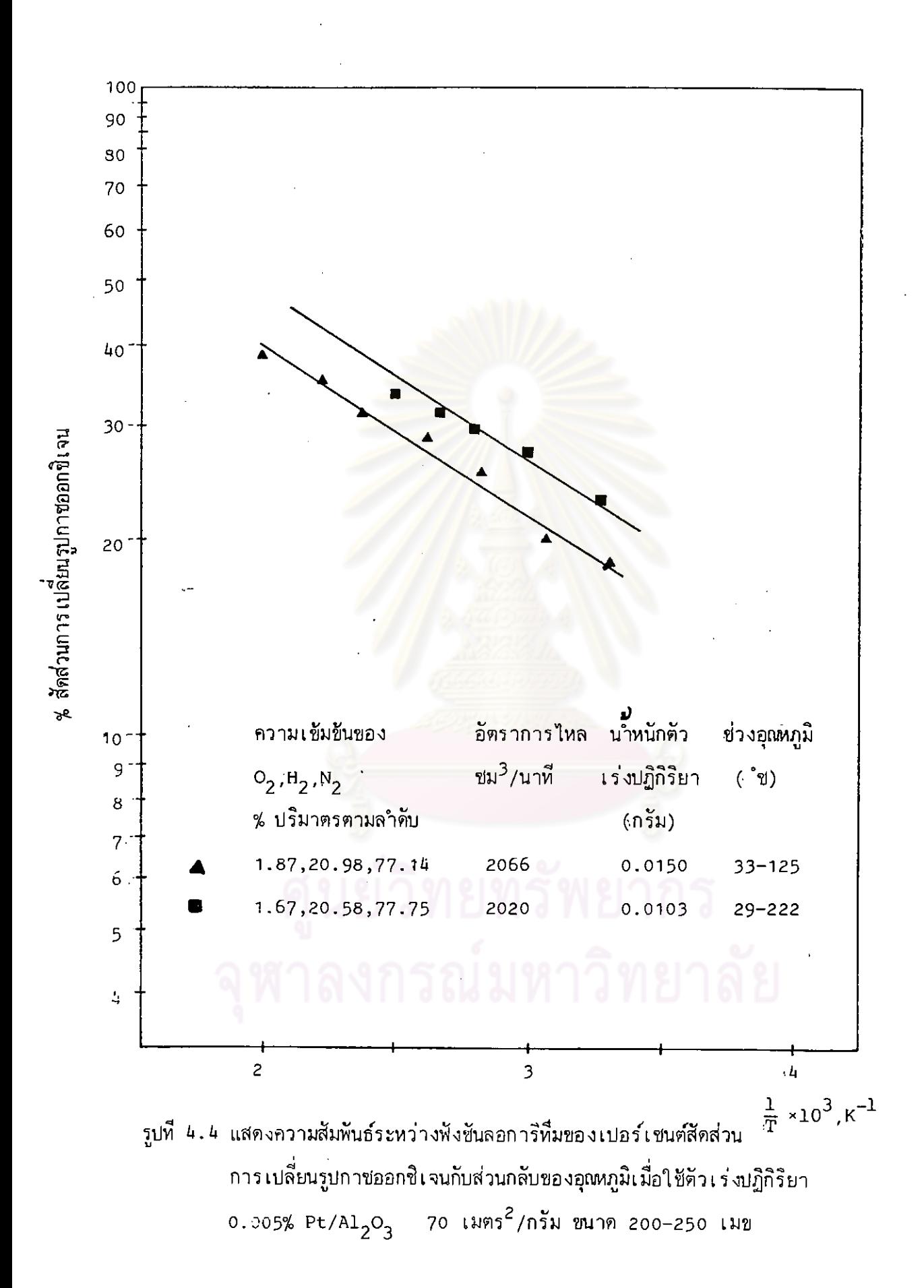